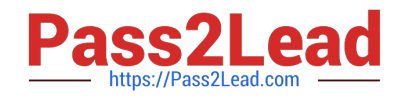

# **C\_TS460\_1909Q&As**

SAP Certified Application Associate - SAP S/4HANA Sales 1909 Upskilling

## **Pass SAP C\_TS460\_1909 Exam with 100% Guarantee**

Free Download Real Questions & Answers **PDF** and **VCE** file from:

**https://www.pass2lead.com/c\_ts460\_1909.html**

### 100% Passing Guarantee 100% Money Back Assurance

Following Questions and Answers are all new published by SAP Official Exam Center

**Colonization** Download After Purchase

- **@ 100% Money Back Guarantee**
- **63 365 Days Free Update**
- 800,000+ Satisfied Customers

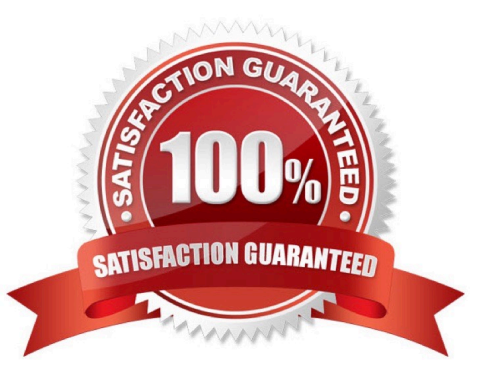

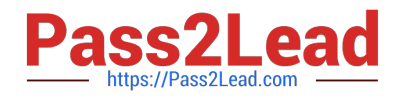

#### **QUESTION 1**

What elements are used to determine a picking location with the "MALA Rule"? There are 3 correct answers to this question.

- A. Shipping point
- B. P|ant
- C. Storage conditions
- D. Shipping conditions
- E. Warehouse number
- Correct Answer: ABC

#### **QUESTION 2**

Which of the following is an outbound process in EWM? Please choose the correct answer.

- A. Picking optimization, packing, staging and load management
- B. Outbound delivery processing
- C. Internal routing
- D. Transportation unit processing

#### Correct Answer: A

#### **QUESTION 3**

Which of the following functions are controlled by the delivery item category? There are 3 correct answers to this question.

- A. Transportation relevance
- B. Automatic batch determination
- C. Availability check
- D. Delivery umber assignment
- E. Packing control

Correct Answer: BCE

#### **QUESTION 4**

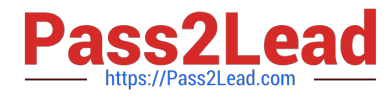

What kind of billing plan is used to set up down payments for a sales process? Please choose the correct answer.

- A. Payment plan
- B. Milestone billing
- C. Installment plan
- D. Periodic billing
- Correct Answer: B

#### **QUESTION 5**

A header partner function is to be used and changed on the item level. Which setting do you have to make to achieve this? Please choose the correct answer.

- A. Maintain the sales document header as the relevant source for the partner function
- B. Select the \\'Copy partner function\\' parameter in the Customizing settings for the item category
- C. Mark the partner function as unique in the partner determination procedure of the sales document type
- D. Include the partner function in the partner determination procedure of the item category

Correct Answer: B

[C\\_TS460\\_1909 PDF](https://www.pass2lead.com/c_ts460_1909.html) **[Dumps](https://www.pass2lead.com/c_ts460_1909.html)** 

[C\\_TS460\\_1909 VCE](https://www.pass2lead.com/c_ts460_1909.html) **[Dumps](https://www.pass2lead.com/c_ts460_1909.html)** [C\\_TS460\\_1909 Braindumps](https://www.pass2lead.com/c_ts460_1909.html)